## Parsing Expressions

Meng Wang

With thanks to Koen Lindström Claessen

## Expressions

- Such as
  - -5\*2+12
  - -17+3\*(4\*3+75)
- Can be modelled as a datatype

```
data Expr
= Num Int
| Add Expr Expr
| Mul Expr Expr
```

Showing and Reading

We have seen how to write

built-in show function produces ugly results

```
showExpr :: Expr -> String
```

```
Main> showExpr (Add (Num 2) (Num 4))
"2+4"

Main> showExpr (Mul (Add (Num 2) (Num 3)) (Num 4)
(2+3)*4
```

• This lecture: How to write

readExpr :: String -> Expr

built-in read function does not match showExpr

## Parsing

- Transforming a "flat" string into something with a richer structure is called *parsing* 
  - expressions
  - programming languages
  - natural language (swedish, english, dutch)
  - **—** ...
- Very common problem in computer science
  - Many different solutions

## Expressions

```
data Expr
= Num Int
| Add Expr Expr
| Mul Expr Expr
```

- Let us start with a simpler problem
- How to parse

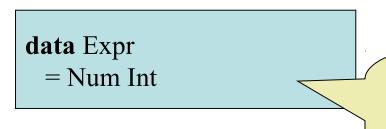

but we keep in mind that we want to parse real expressions...

```
number :: String -> Int
```

```
Main> number "23"
23
Main> number "apa"
?
Main> number "23+17"
?
```

- Parsing a string to a number, there are cases:
  - -(1) the string is a number, e.g. "23"
  - (2) the string is not a number at all, e.g. "apa"
  - (3) the string *starts* with a number, e.g. "17+24"

how to model these?

**type** Parser a = String -> Maybe (a, String)

Case (1) and (3) are similar...

```
number :: Parser Int
```

```
Main> number "23"
Just (23, "")
Main> number "117junk"
Just (117, "junk")
Main> number "apa"
Nothing
Main> number "23+17"
Just (23, "+17")

how to implement?
```

a helper function

with an extra argument

```
number :: Parser Int
number (c:s) | isDigit c = Just (digits 0 (c:s))
number _ = Nothing
```

```
digits :: Int -> String -> (Int,String)
digits n (c:s) | isDigit c = digits (10*n + digitToInt c) s
digits n s = (n,s)
```

import Data.Char

at the top of your file

```
number :: Parser Int
                                      a case expression
num :: Parser Expr
num s = case number s of
          Just (n, s') -> Just (Num n, s')
          Nothing -> Nothing
Main> num "23"
Just (Num 23, "")
Main> num "apa"
Nothing
Main> num "23+17"
Just (Num 23, "+17")
```

## Expressions

```
data Expr
= Num Int
| Add Expr Expr
```

- Expressions are now of the form
  - **-** "23"
  - "3+23"
  - **-** "17+3+23+14+0"

a *chain* of numbers with "+"

## Parsing Expressions

expr :: Parser Expr

```
Main> expr "23"

Just (Num 23, "")

Main> expr "apa"

Nothing

Main> expr "23+17"

Just (Add (Num 23) (Num 17), "")

Main> expr "23+17mumble"

Just (Add (Num 23) (Num 17), "mumble")
```

Parsing Expressions

```
start with a
                        number?
                                          is there a +
                                                            can we parse
                                             sign?
expr :: Parser Expr
                                                            another expr?
expr s1 = case num s1 of
            Just (a,s2) -> case s2 of
                            '+':s3 -> case expr s3 of
                                       Just (b,s4) -> Just (Add a b, s4)
                                       Nothing -> Just (a,s2)
                                  -> Just (a,s2)
                      -> Nothing
            Nothing
```

## Expressions

```
data Expr
= Num Int
| Add Expr Expr
| Mul Expr Expr
```

a chain of terms

with "+"

a chain of factors with

Expressions are now of the form

```
- "23"

- "3+23*4"

- "17*3+23*5*7+14"
```

## Expression Grammar

• expr ::= term "+" ... "+" term

• term ::= factor "\*" ... "\*" factor

• factor ::= number

## Parsing Expressions

```
expr :: Parser Expr
expr s1 = case term s1 of

Just (a,s2) -> case s2 of

'+':s3 -> case expr s3 of

Just (b,s4) -> Just (Add a b, s4)

Nothing -> Just (a,s2)

-> Just (a,s2)

Nothing -> Nothing
```

```
term :: Parser Expr
term = ?
```

## Parsing Terms

```
term :: Parser Expr
term s1 = case factor s1 of
           Just (a,s2) \rightarrow case s2 of
                           **:s3 -> case term s3 of
                                      Just (b,s4) -> Just (Mul a b, s4)
                                      Nothing -> Just (a,s2)
                                 -> Just (a,s2)
                     -> Nothing
           Nothing
                                                     just copy the code
                                                     from expr and make
                                                       some changes!
```

**NO!!** 

## Parsing Chains

```
chain :: Parser a \rightarrow Char \rightarrow (a-\rightarrowa) \rightarrow Parser a
   chain p op f s1 =
                                                              recursion
                                      argument op
                                                                                argument f
      case p s1 of
        Just (a,s2) -> case s2 of
                         c:s3 \mid c == op -> case chain p op f s3 of
argument p
                                               Just (b,s4) -> Just (f a b, s4)
                                               Nothing -> Just (a,s2)
                                         -> Just (a,s2)
        Nothing
                   -> Nothing
                                                                          a higher-order
                                                                            function
   expr, term :: Parser Expr
   expr = chain term '+' Add
   term = chain factor '*' Mul
```

#### Factor?

factor :: Parser Expr

factor = num

#### Parentheses

- So far no parentheses
- Expressions look like
  - -23
  - -23+5\*17
  - -23+5\*(17+23\*5+3)

a factor can be a parenthesized expression again

## **Expression Grammar**

• expr ::= term "+" ... "+" term

• term ::= factor "\*" ... "\*" factor

factor ::= number| "(" expr ")"

#### Factor

```
factor :: Parser Expr
factor ('(':s) =

case expr s of

Just (a, ')':s1) -> Just (a, s1)

-> Nothing
factor s = num s
```

## Reading an Expr

```
Main> readExpr "23"

Just (Num 23)

Main> readExpr "apa"

Nothing

Main> readExpr "23+17"

Just (Add (Num 23) (Num 17))
```

```
readExpr :: String -> Maybe Expr
readExpr s = case expr s of

Just (a,"") -> Just a

-> Nothing
```

#### Summary

- Parsing becomes easier when
  - Failing results are explicit
  - A parser also produces the *rest* of the string
- Case expressions
  - To look at an intermediate result
- Higher-order functions
  - Avoid copy-and-paste programming

#### The Code (1)

```
readExpr :: String -> Maybe Expr
readExpr s = case expr s of
                Just (a,"") -> Just a
                          -> Nothing
expr, term :: Parser Expr
expr = chain term '+' Add
term = chain factor '*' Mul
factor :: Parser Expr
factor ('(':s) =
  case expr s of
   Just (a, ')':s1) -> Just (a, s1)
                 -> Nothing
factor s = num s
```

## The Code (2)

```
chain :: Parser a \rightarrow Char \rightarrow (a-\rightarrowa) \rightarrow Parser a
chain p op f s1 =
  case p s1 of
    Just (a,s2) -> case s2 of
                      c:s3 \mid c == op -> case chain p op f s3 of
                                            Just (b,s4) -> Just (f a b, s4)
                                            Nothing -> Just (a,s2)
                                      -> Just (a,s2)
    Nothing -> Nothing
number :: Parser Int
number (c:s) | isDigit c = Just (digits 0 (c:s))
number
                          = Nothing
digits :: Int -> String -> (Int,String)
```

digits n (c:s) | isDigit c = digits (10\*n + digitToInt c) s

=(n,s)

digits n s

## Testing readExpr

```
prop_ShowRead :: Expr -> Bool
prop_ShowRead a =
readExpr (show a) == Just a
```

```
Main> quickCheck prop_ShowRead Falsifiable, after 3 tests: -2*7+3
```

negative numbers?

## Fixing the Number Parser

```
number :: Parser Int
number (c:s) | isDigit c = Just (digits 0 (c:s))
number ('-':s) = fmap neg (number s)
number _ = Nothing
```

```
fmap :: (a -> b) -> Maybe a -> Maybe b
fmap f (Just x) = Just (f x)
fmap f Nothing = Nothing
```

```
neg :: (Int,String) -> (Int,String)
neg (x,s) = (-x,s)
```

## Testing again

Main> quickCheck prop\_ShowRead Falsifiable, after 5 tests:

2+5+3

## Testing again

Main> quickCheck prop\_ShowRead Falsifiable, after 5 tests: 2+5+3

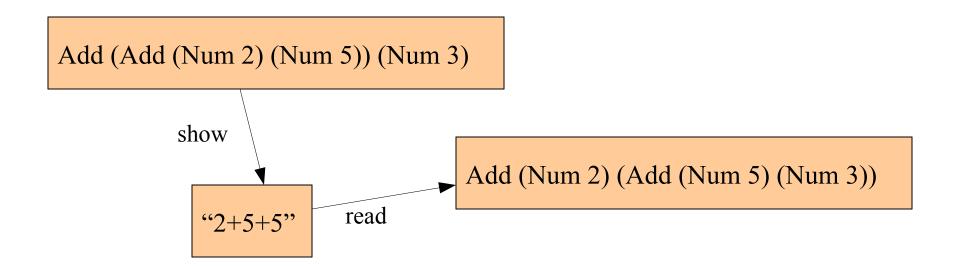

## Testing again

Main> quickCheck prop\_ShowRead Falsifiable, after 5 tests: 2+5+3

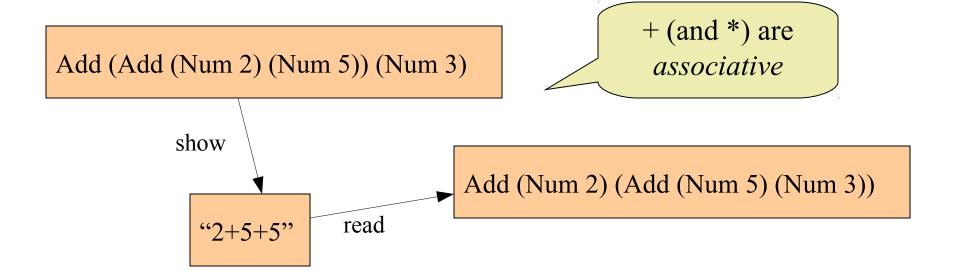

## Fixing the Property (1)

The result does not have to be *exactly* the same, as long as the *value* does not change.

```
prop_ShowReadEval :: Expr -> Bool
prop_ShowReadEval a =
    fmap eval (readExpr (show a)) == Just (eval a)
```

Main> quickCheck prop\_ShowReadEval OK, passed 100 tests.

# Fixing the Property (2)

The result does not have to be *exactly* the same, only after rearranging associative operators

OK, passed 100 tests.

```
prop ShowReadAssoc :: Expr -> Bool
prop ShowReadAssoc a =
                                             non-trivial recursion
  readExpr (show a) == Just (assoc a)
                                             and pattern matching
assoc :: Expr -> Expr
assoc (Add (Add a b) c) = assoc (Add a (Add b c))
assoc (Add a b) = Add (assoc a) (assoc b)
assoc (Mul (Mul a b) c) = assoc (Mul a (Mul b c))
assoc (Mul a b)
                      = Mul (assoc a) (assoc b)
assoc a
                                                (study this definition
                      = a
                                                and what this function
                                                       does)
  Main> quickCheck prop ShowReadAssoc
```

## Properties about Parsing

- We have checked that readExpr correctly processes anything produced by showExpr
- Is there any other property we should check?
  - What can still go wrong?
  - How to test this?

Very difficult!

## Summary

- Testing a parser:
  - Take any expression,
  - convert to a String (show),
  - convert back to an expression (read),
  - check if they are the same
- Some structural information gets lost
  - associativity!
  - use "eval"
  - use "assoc"